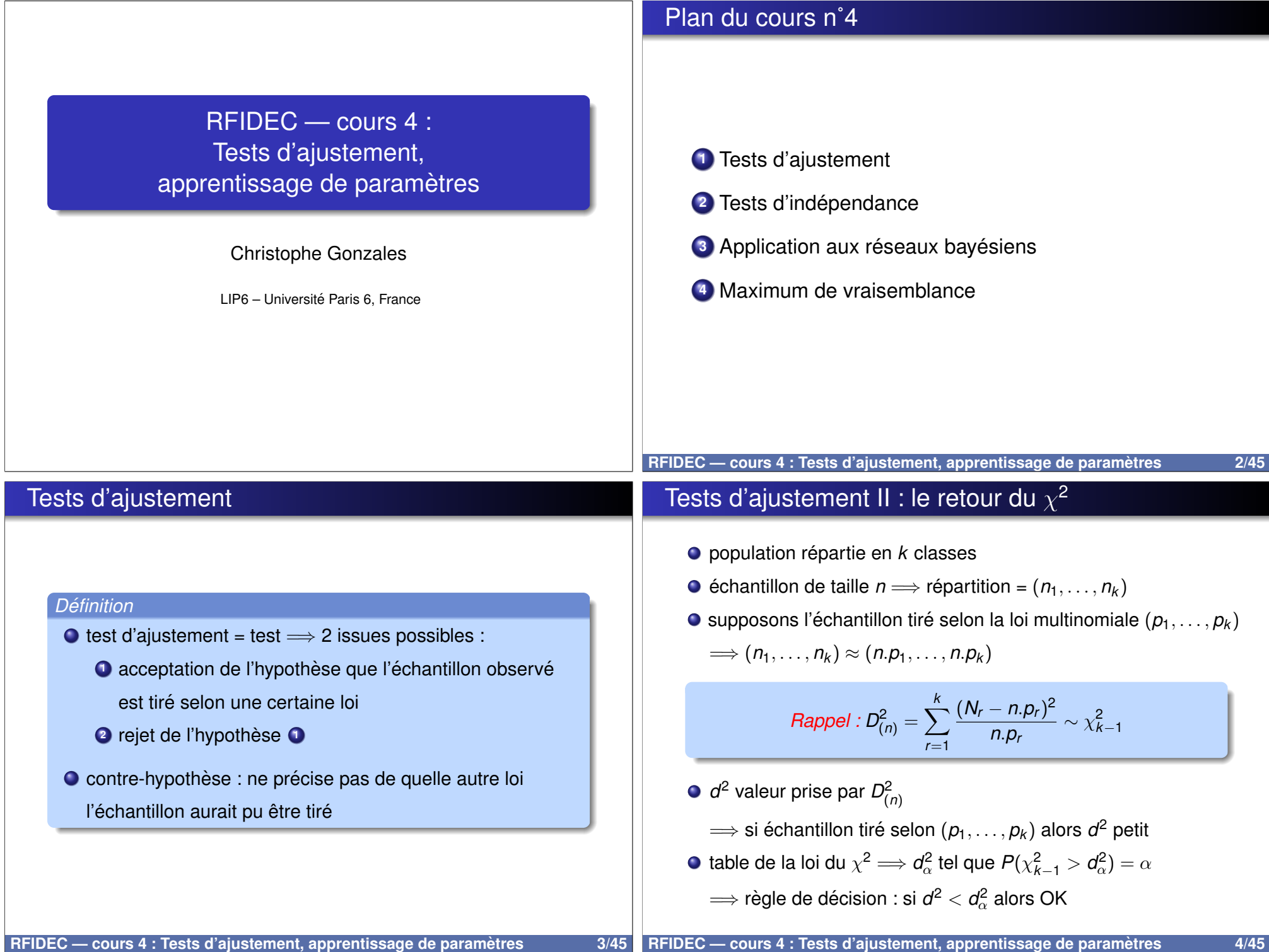

#### Tests d'ajustement en pratique

#### Exemple de test d'ajustement (1/3)

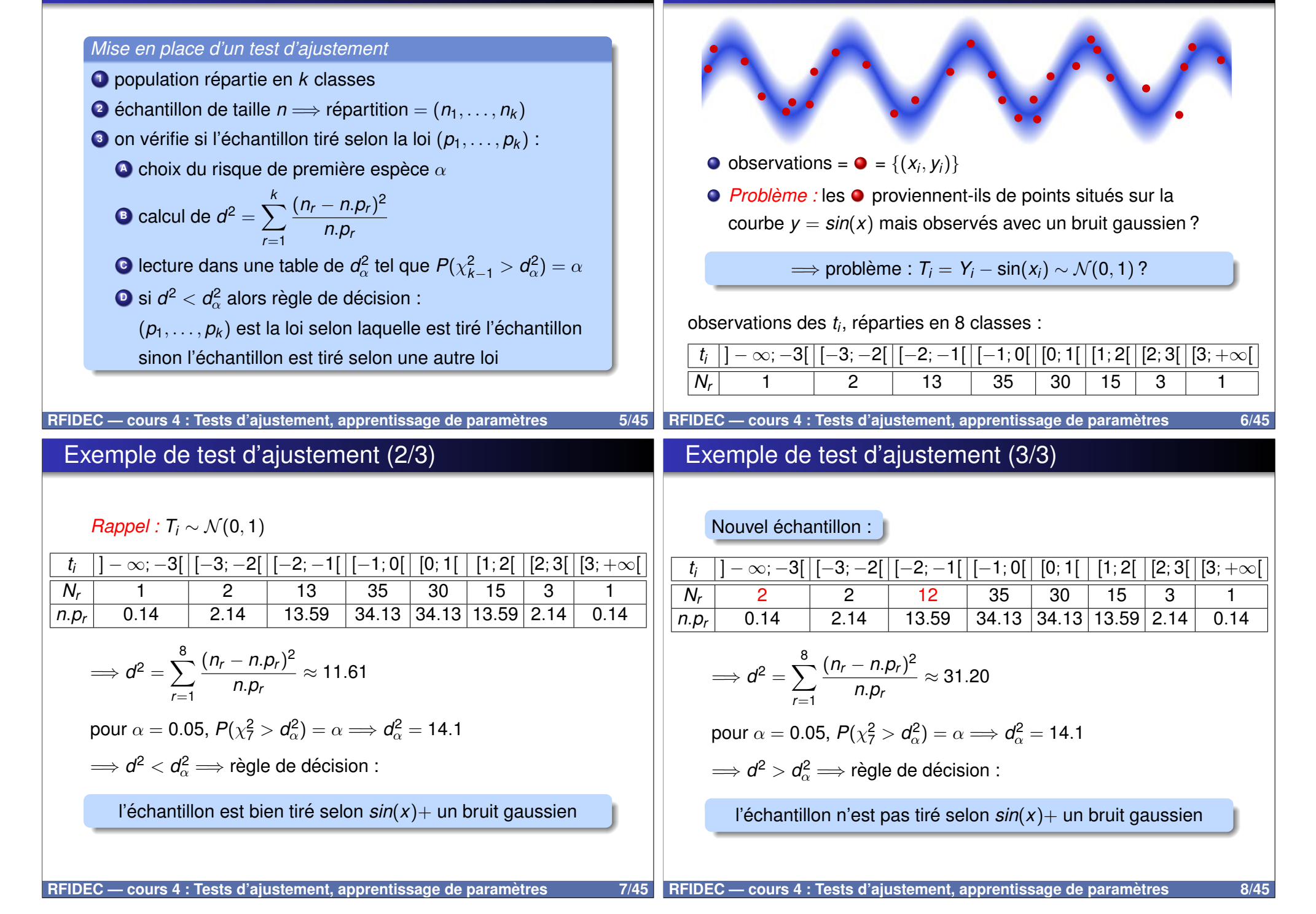

# Exemple de test d'ajustement (1/2)

peage d'autoroute : 10 cabines ´

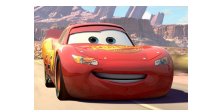

nombre de clients / cabine sur une heure :

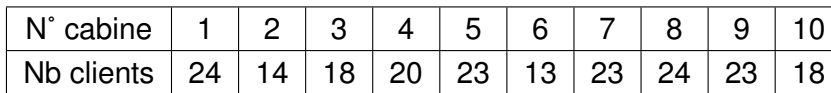

Clients distribués uniformément sur l'ensemble des cabines ?

- $\Rightarrow$  test d'ajustement, niveau de confiance : 1  $\alpha = 95\%$
- $\bullet$   $H_0 = \cdot$  la répartition des clients est uniforme  $\cdot$ 
	- $H_1 = \text{ and }$  is répartition n'est pas uniforme  $\text{ and }$
- $\bullet$  *H*<sub>0</sub>  $\Longrightarrow$  20 clients / cabine (uniforme)

**RFIDEC — cours 4 : Tests d'ajustement, apprentissage de parametres 9/45 `**

# Tests d'indépendance (1/3)

- $\bullet$  2 caractères *X* et *Y*
- $\bullet$  classes de *X* :  $A_1, A_2, \ldots, A_l$
- $\bullet$  classes de  $Y : B_1, B_2, \ldots, B_J$
- $\bullet$  échantillon de taille  $n$
- tableau de contingence :

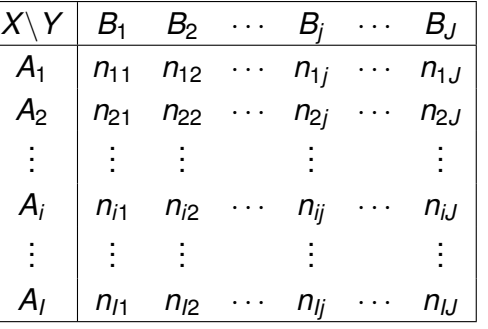

#### Exemple de test d'ajustement (2/2)

- $\mathcal{X}_i$  : variable  $\ll$  effectif  $\gg$  recensé pour la *i*ème cabine
- Statistique d'ajustement :  $D^2 = \sum_{i=1}^{10} \frac{(X_i-20)^2}{20}$ 20
- $D^2 \sim \chi^2_{9}$
- $Q \alpha = 0.05 = P$ (rejeter  $H_0/H_0$  est vraie)

$$
= P (D^2 > d_{\alpha} | D^2 \sim \chi_9^2)
$$
  
\n
$$
\implies d_{\alpha} = 16.9
$$

calcul de la valeur de *d* observée sur l'échantillon :

 $\overline{\phantom{0}}$ 

$$
d^2 = \frac{1}{20}[(14-20)^2 + (24-20)^2 + (18-20)^2 + (20-20)^2 + (23-20)^2 + (13-20)^2 + (23-20)^2 + (18-20)^2 + (24-20)^2 + (23-20)^2] = 7, 6.
$$

⇒ estimation : répartition uniforme

# **RFIDEC — cours 4 : Tests d'ajustement, apprentissage de parametres 10/45 `**

#### Tests d'indépendance (2/3)

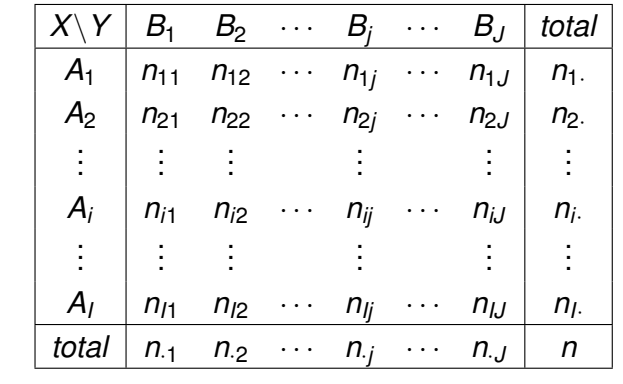

$$
\frac{n_{ij}}{n} = P(X \in A_i, Y \in B_j)
$$
  

$$
P(X \in A_i) = \frac{n_{i.}}{n} = \frac{\sum_{j=1}^{J} n_{ij}}{n} \qquad \text{et} \qquad P(Y \in B_j) = \frac{n_{.j}}{n} = \frac{\sum_{i=1}^{J} n_{ij}}{n}
$$

 $X$  et *Y* indépendants  $\Longrightarrow P(X \in A_i, Y \in B_j) = P(X \in A_i) \times P(Y \in B_j)$ 

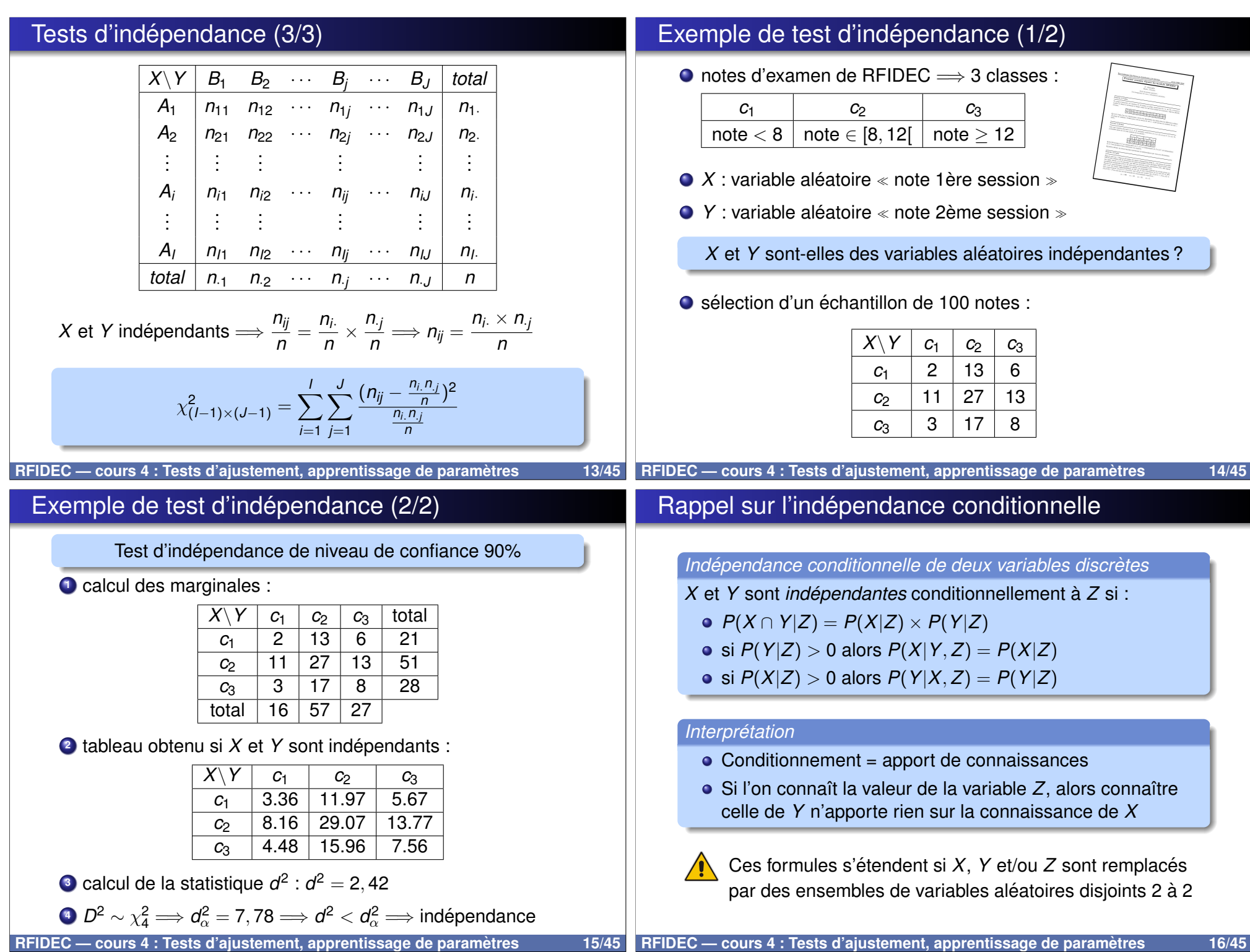

### Application en informatique

 $\bullet$  *n* variables aléatoires  $X_1, \ldots, X_n$ 

$$
\bullet \ \ P(X_n, \ldots, X_1) = P(X_n | X_{n-1}, \ldots, X_1) P(X_{n-1}, \ldots, X_1)
$$

**O** Par récurrence :

$$
P(X_1, ..., X_1) = P(X_1) \times \prod_{i=2}^n P(X_i | X_1, ..., X_{i-1})
$$

- ∀*i*, {*X*1, . . . , *Xi*−1} = *L<sup>i</sup>* ∪ *K<sup>i</sup>* , ou` *L<sup>i</sup>* ∩ *K<sup>i</sup>* = ∅ et *X<sup>i</sup>* independant ´ de *L<sup>i</sup>* conditionnellement a` *K<sup>i</sup>*
- **O** Alors :

$$
P(X_n,\ldots,X_1)=P(X_1)\times \prod_{i=2}^n P(X_i|K_i)
$$

Tables de proba *P*(*X<sup>i</sup>* |*Ki*) plus petites que *P*(*X<sup>i</sup>* |*X*1, . . . , *Xi*−1)

#### Exemple d'application (2/5)

*Exemple de la dyspnee (Lauritzen & Spiegelhalter (88)) ´*

La dyspnée peut être engendrée par une tuberculose, un cancer des poumons, une bronchite, par plusieurs de ces maladies, ou bien par aucune. Un séjour récent en Asie augmente les chances de tuberculose, tandis que fumer augmente les risques de cancer des poumons. Des rayons X permettent de detecter ´ une tuberculose ou un cancer. Un patient éprouve des difficultés a respirer. Dans quelle mesure peut-on dire qu'il est atteint de ` dyspnée ?

 $P(D, R, T, C, B, A, F) = P(D|R, T, C, B, A, F) \times P(R, T, C, B, A, F)$ 

Or  $P(D|R, T, C, B, A, F) = P(D|T, C, B)$ 

$$
\implies P(D, R, T, C, B, A, F) = P(D|T, C, B) \times P(R, T, C, B, A, F)
$$

### Exemple d'application (1/5)

*Exemple de la dyspnee (Lauritzen & Spiegelhalter (88)) ´*

La dyspnée peut être engendrée par une tuberculose, un cancer des poumons, une bronchite, par plusieurs de ces maladies, ou bien par aucune.

Un séjour récent en Asie augmente les chances de tuberculose, tandis que fumer augmente les risques de cancer des poumons. Des rayons X permettent de detecter une tuberculose ou un can- ´ cer.

Un patient éprouve des difficultés à respirer. Dans quelle mesure peut-on dire qu'il est atteint de dyspnée ?

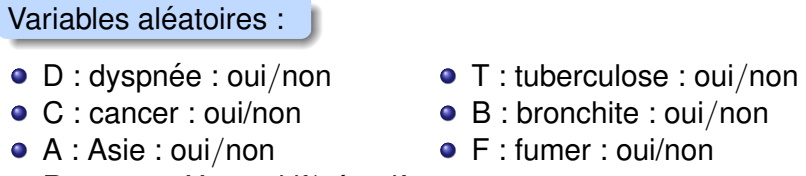

 $\bullet$  R : rayons X : positif/négatif

#### **RFIDEC — cours 4 : Tests d'ajustement, apprentissage de parametres 17/45 ` RFIDEC — cours 4 : Tests d'ajustement, apprentissage de parametres 18/45 `**

# Exemple d'application (3/5)

#### *Exemple de la dyspnee (Lauritzen & Spiegelhalter (88)) ´*

La dyspnée peut être engendrée par une tuberculose, un cancer des poumons, une bronchite, par plusieurs de ces maladies, ou bien par aucune. Un séjour récent en Asie augmente les chances de tuberculose, tandis que fumer augmente les risques de cancer des poumons. Des rayons X permettent de détecter une tuberculose ou un cancer. Un patient éprouve des difficultés a respirer. Dans quelle mesure peut-on dire qu'il est atteint de ` dyspnée ?

 $P(D, R, T, C, B, A, F) = P(D|T, C, B) \times P(R, T, C, B, A, F)$ 

or  $P(R, T, C, B, A, F) = P(R|T, C, B, A, F) \times P(T, C, B, A, F)$ 

et  $P(R|T, C, B, A, F) = P(R|T, C)$ 

 $\Rightarrow$  P(D, R, T, C, B, A, F) = P(D|T, C, B) × P(R|T, C) × P(T, C, B, A, F)

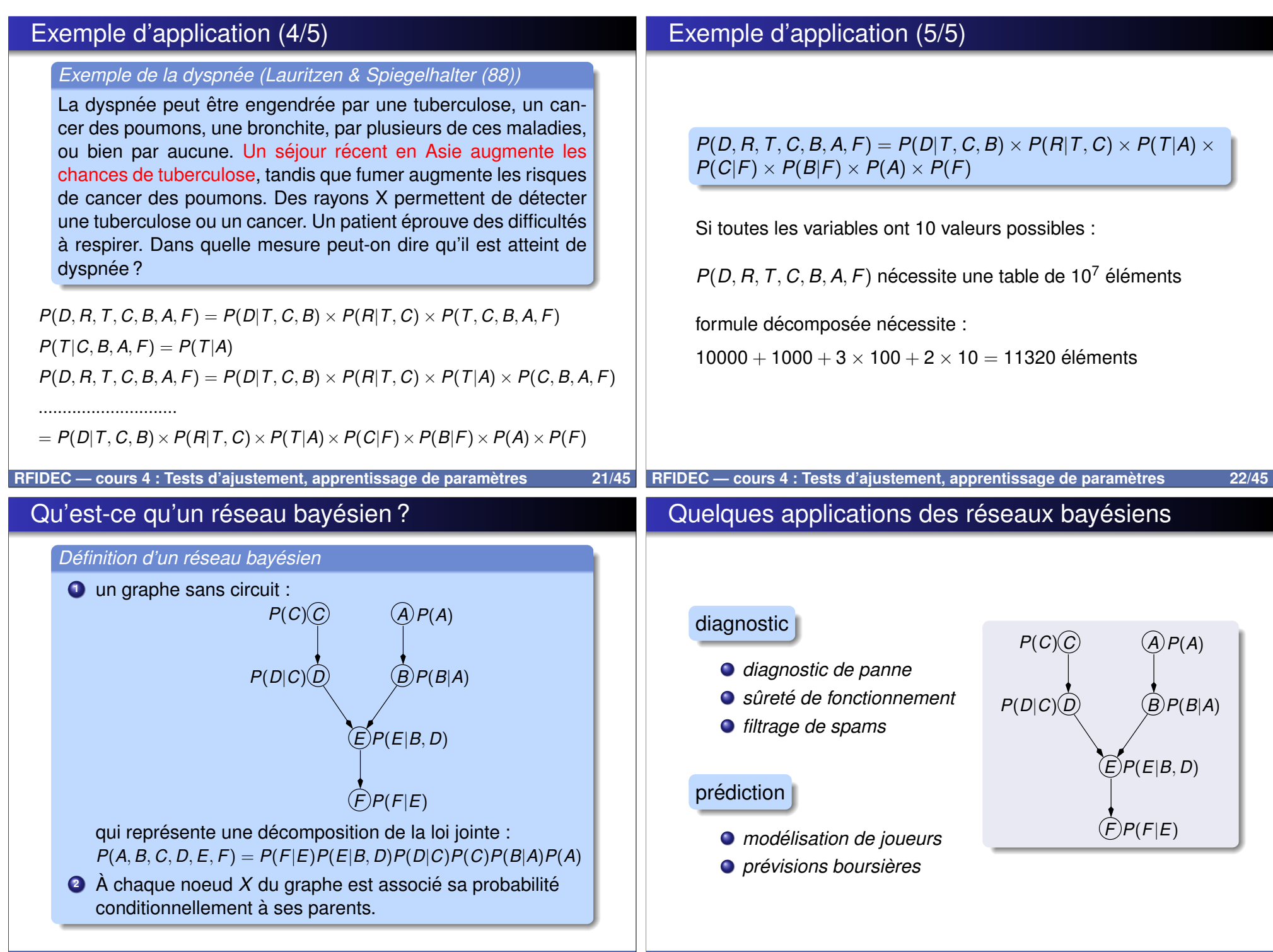

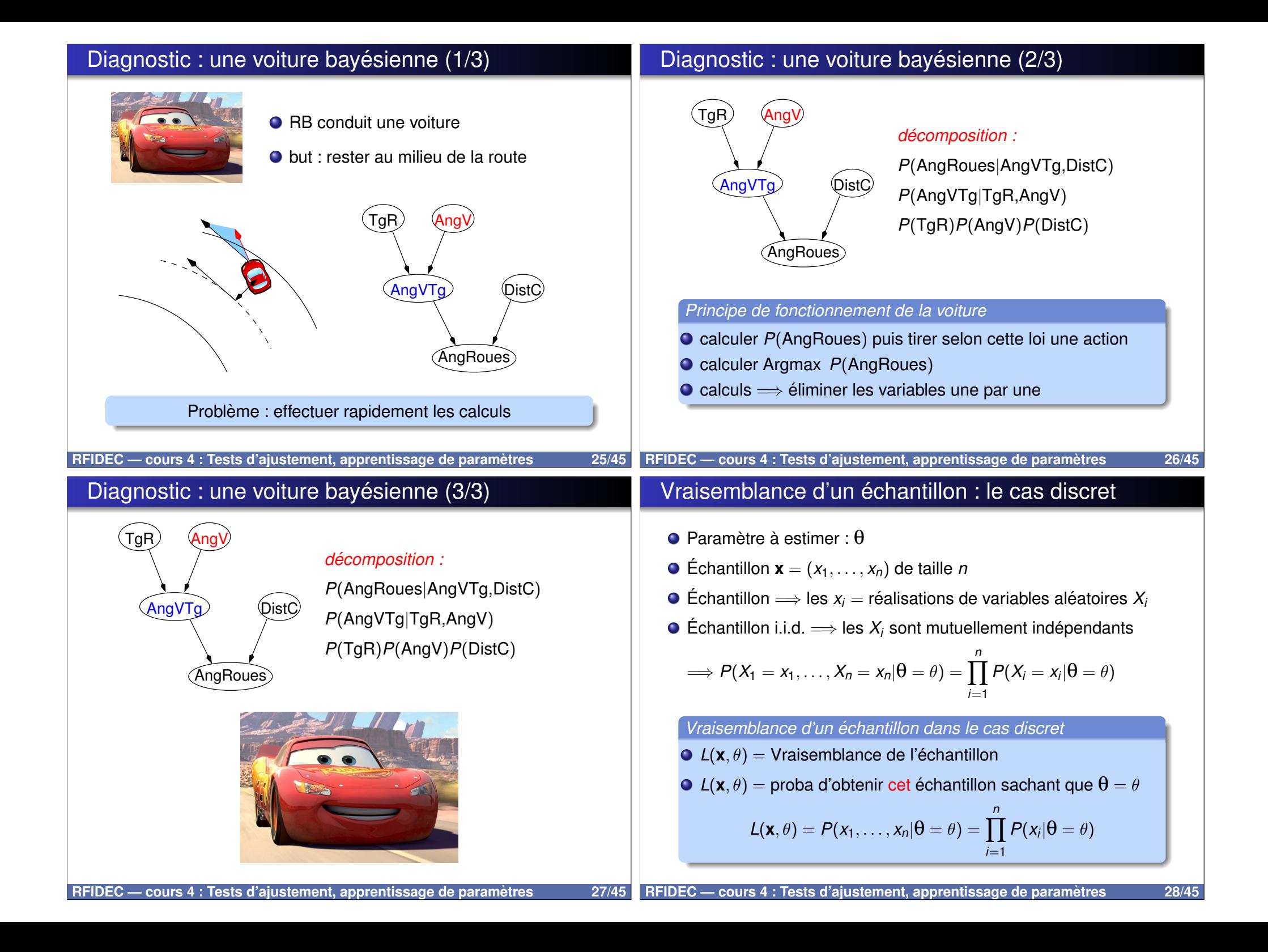

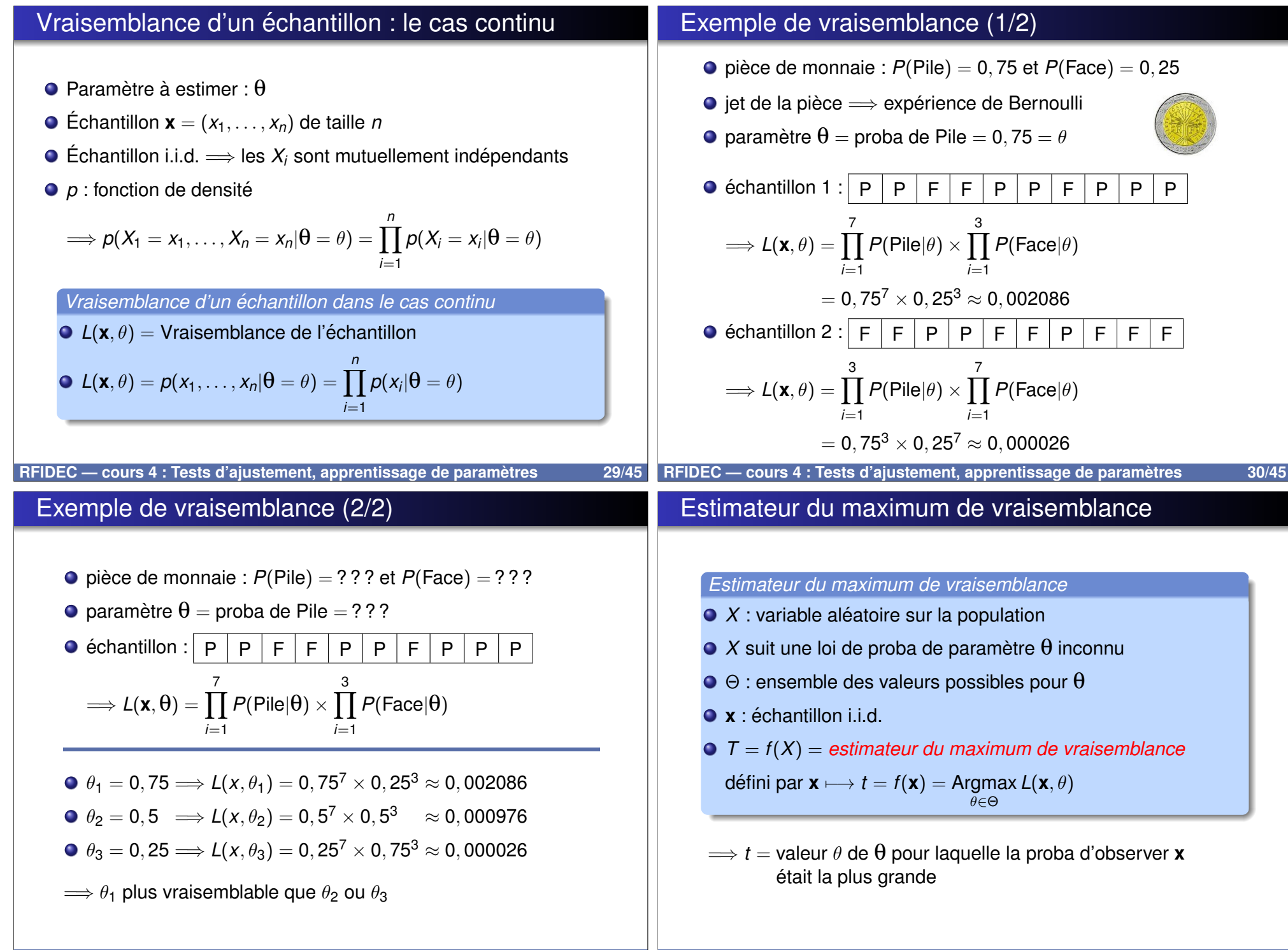

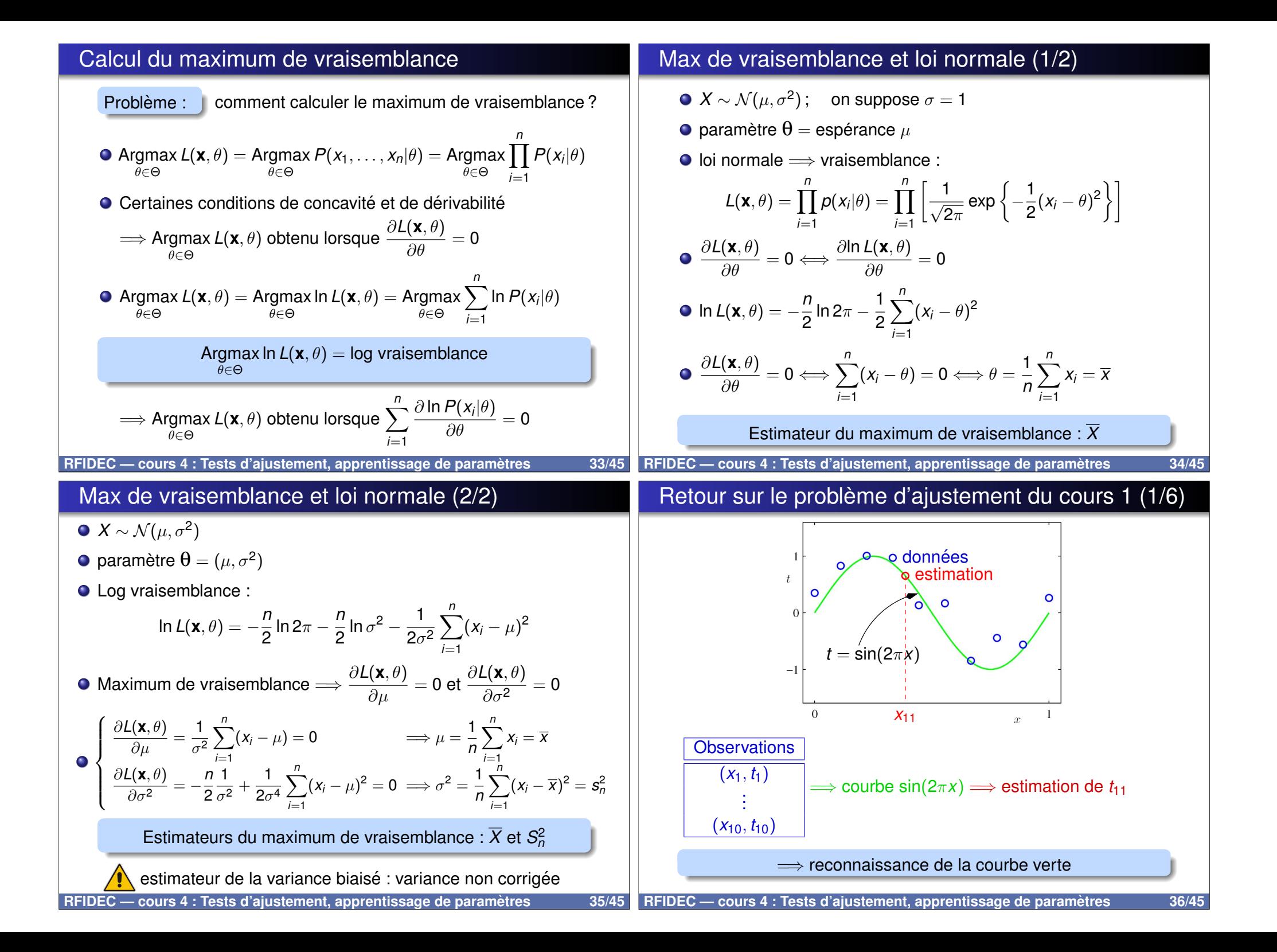

# Retour sur le problème d'ajustement du cours 1 (2/6)

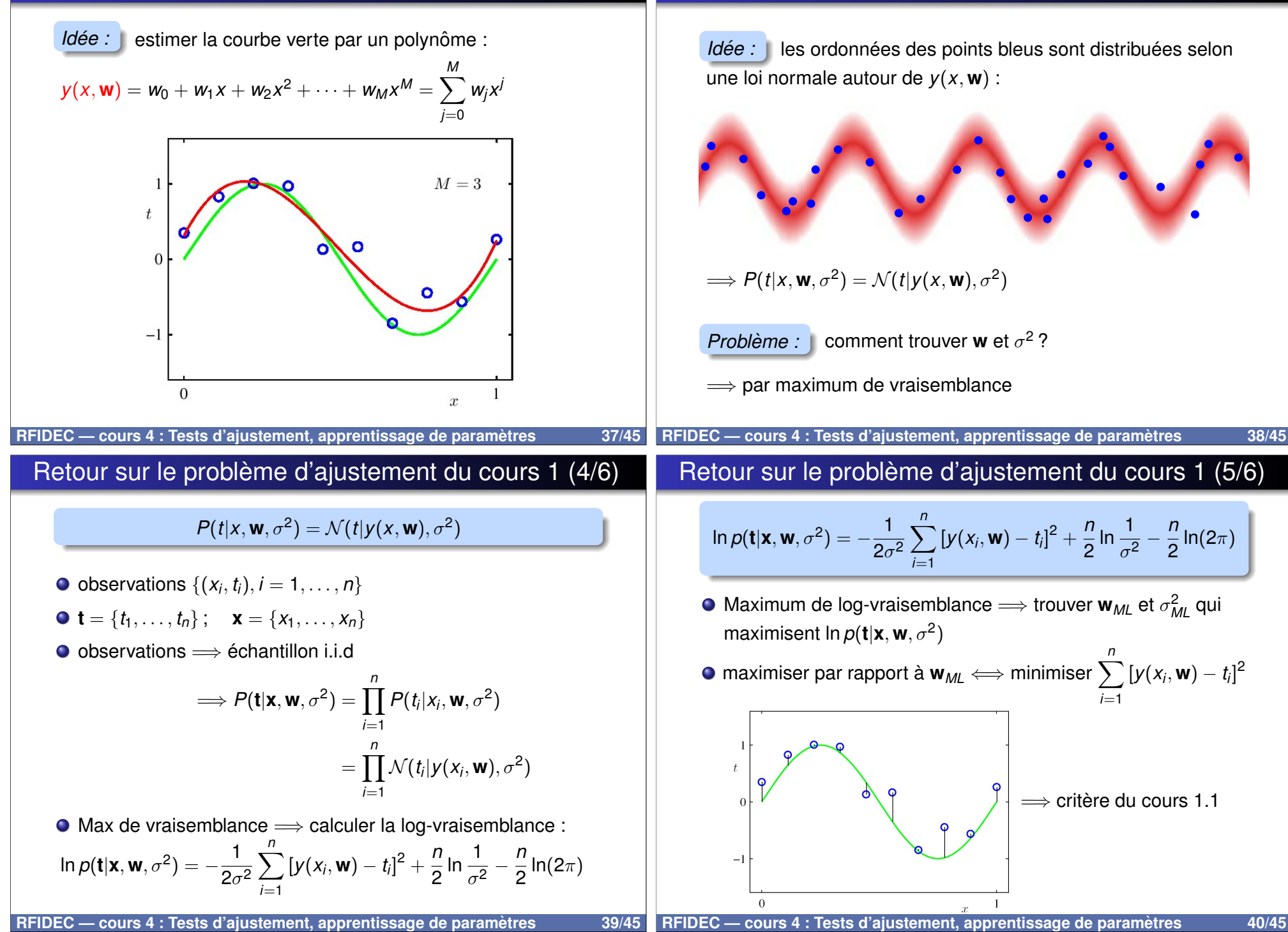

Retour sur le problème d'ajustement du cours 1 (3/6)

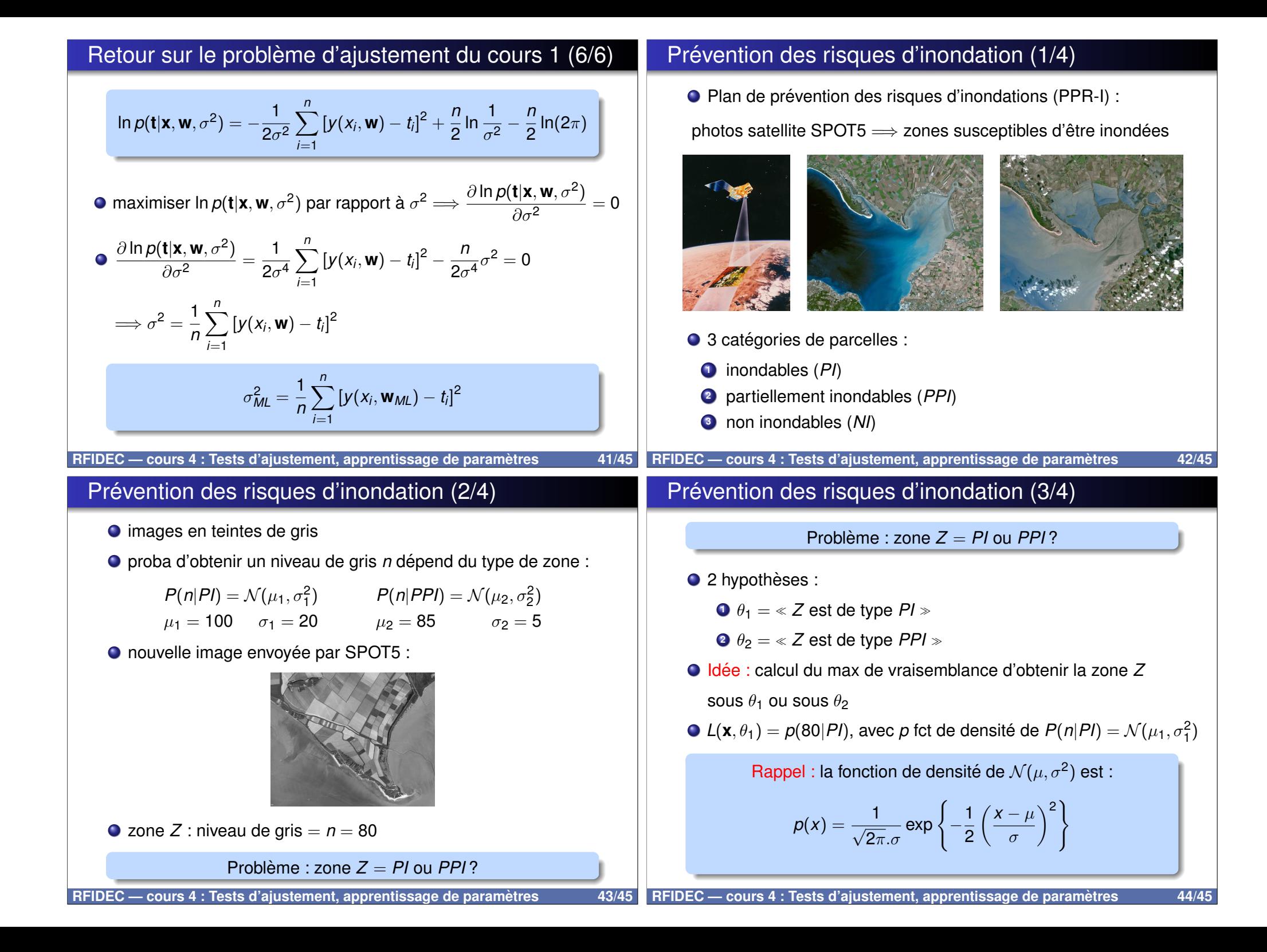

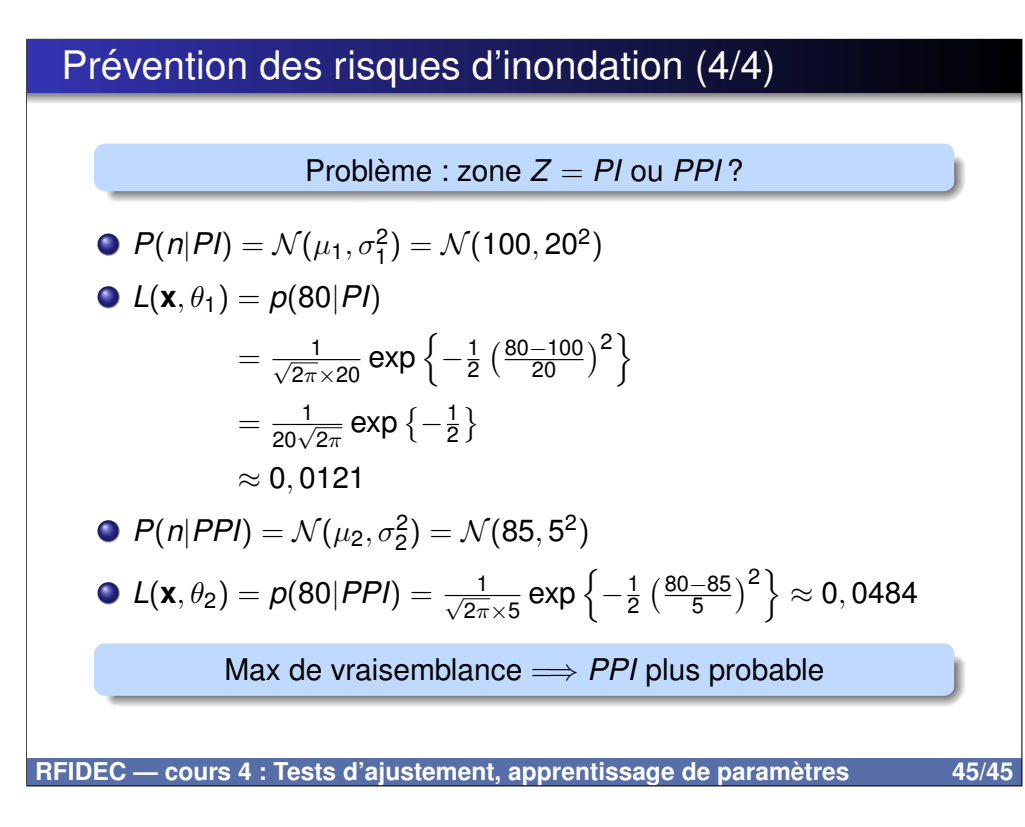